## VIVANT VLeaf Go User Manual

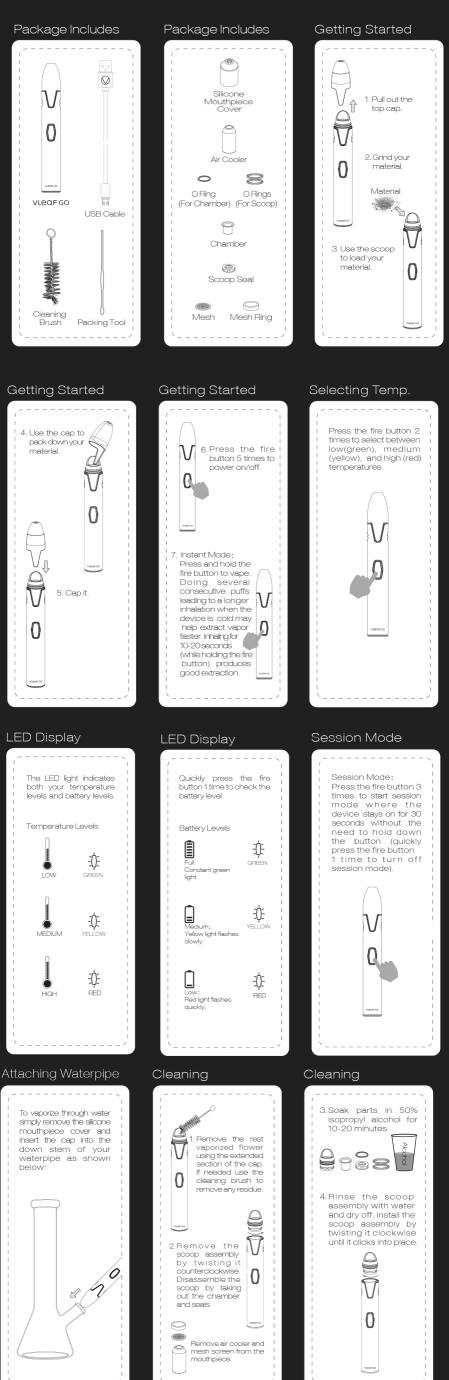